# z/OS V1R13

# z/OS UNIX: User mounts  **Session objectives**

- Define the functional content and benefit
- **Explain the external changes**
- **Explain the expected usage**
- **Explain any migration issues or concerns**
- **Indicate list of Publications and References**

## **Overview – Nonprivileged user mount support**

## � **Problem Statement / Need Addressed**

 – Mounting a UNIX file system is a privileged operation. Yet it would be nice to move the management of user data away from the system administrators and into the hands of the users that own the data.

## � **Solution**

- – Provide capability to permit nonprivileged users to mount and unmount file systems based on the user's authority to the mount point and the file system root.
- Only supported in BPX2MNT (mount2) interface (example: /usr/sbin/mount, TSO Mount commands)

### � **Benefit / Value**

- System administrators will no longer have the burden of end user file system data management.
- **Application developers/End users will now be able to manage their own data.**
- � In z/OS V1R13 with this support, permitted nonprivileged users will be able to perform mount and unmount file system operations and manage their own data data requirements. Significant restrictions and explicit enablement are placed on this capability so that security characteristics are not affected.
- � This requirement has high impact to end user productivity as it allows the application and the end user to control their
- data. The ownership and the responsibility to manage application data into the hands of application/end user.

## **Mount security requirements:**

- � Read access to SUPERUSER.FILESYS.USERMOUNT UNIXPRIV profile
- � Read-Write-Execute(RWX) access permission to the mount point directory – If Sticky bit is set, then the user must be the owner of mount point directory
- **Mount point directory must be empty**
- � Read-Write-Execute(RWX) access permission to the file system root directory
- If Sticky bit is set, then the user must be the owner of file system root
- � Note that if any one of the requirements or restrictions are violated, a unique return code and reason code will be returned to identify the problem along with the audit failures.
- � Automount facility must be running to mount a HSM-migrated file system using nonprivileged user mount, otherwise the request will fail with "JrFileSystemMigrated" reason code. User can manually HSM recall the file system and use it to mount the file system.

# **Unmount security requirements:**

- � Read access to SUPERUSER.FILESYS.USERMOUNT profile
- $\blacksquare$  Must be the user who mounted the file system

## **Restrictions:**

- � Supported file system types are HFS, zFS and NFS
- � SYSNAME option is **not** supported
- � NOSECURITY option **cannot** be specified
- � NOSETUID option **must** be specified
- **Exercise 1** chmount is **not** supported for nonprivileged users
- **Remount is not supported for nonprivileged users**
- � Use of **///** as a file system name placeholder is **not** supported
- � BPX1MNT callable service is **not** supported for nonprivileged users
- � Mount operation is bounded by MAXUSERMOUNTSYS & MAXUSERMOUNTUSER BPXPRMxx PARMLIB limits

# **Usage and invocation**

- � Permit users to the new UNIXPRIV SUPERUSER.FILESYS.USERMOUNT profile
- **Set following new keywords in BPXPRMxx:** 
	- **MAXUSERMOUNTSYS( ):** 
		- • Use the MAXUSERMOUNTSYS statement to specify the maximum number of nonprivileged user mounts in the system or in shared file system configuration.
	- – MAXUSERMOUNTUSER( ):
		- • Use the MAXUSERMOUNTUSER statement to specify the maximum number of nonprivileged user mounts allowed for any nonprivileged user in the system or in shared file system configuration.
- � The accepted value range for MAXUSERMOUNTSYS and MAXUSERMOUNTUSER is 0 to 35000
- � The MAXUSERMOUNTSYS and MAXUSERMOUNTUSER values can be dynamically increased or decreased using SET OMVS command or SETOMVS command.
- � Default value for MAXUSERMOUNTSYS and MAXUSERMOUNTUSER is zero, which indicates that no nonprivileged mount is allowed in the system or in the shared file system configuration.
- � Note that most recent specification of these values will prevail for all of the systems participating in the shared file system configuration
- **Examples of displaying nonprivileged user mount information:**

 $\begin{tabular}{lllllllllllll} & -\text{DOMWS,FILE} & \\ \text{BFX00451 13.37.38 DISTLANS} & & & & & & & & & & & & \\ \text{BFX00851 13.37.38 DISTLANS} & & & & & & & & & & & & \\ \text{OMVS} & & & & & & & & & & & & & & \\ \text{MWS} & & & & & & & & & & & & & & \\ \text{TN} & & & & & & & & & & & & & & & \\ \text{ZFS} & & & & & & & & & & & & & & & \\ \text{ZFS} & & & & & & & & & & & & & & & \\ \text{ZFS} & & & &$  – MODIFY BPXOINIT,FILESYS=DISPLAY,FILESYSTEM= ACTIVECHK =00000000 LFSFLAGS2 =D8000000<br>MYFS1.ZFS<br>PATH=/u/myzfs1/mntzfs  **UID=295** RDWR  $07/22/2010$  L=15<br>12.46.09 Q=0 PATH=/SYSTEM/var S ......<br>NAME=ZOS113.VAR.ZFS BPXF035I 2010/07/22 14.50.59 MODIFY BPXOINIT,FILESYS=DISPLAY 847 --------------NAME-------------------------- DEVICE MODE ZOS113.SYSPLEX.ROOT.ZFS 1 RDWR PATH=/  ${\tt PATH} = /$  STATUS=ACTIVE  $$\tt LOCAL~STATUS=ACTIVE$ ........ LOCAL FLAGS=40000212 LOCAL LFSFLAGS=22000000 ACTIVECHK =00000000 LFSFLAGS2 =D8000000 --------<br>STATUS=ACTIVE STATUS=ACTIVE LOCAL STATUS=ACTIVE ........ LOCAL FLAGS=40000400 LOCAL LFSFLAGS=02000000 ACTIVECHK =00000000 LFSFLAGS2 =D8000000

- � D OMVS, O displays the current system settings: – MAXUSERMOUNTSYS, and MAXUSERMOUNTUSER
- � D OMVS,F,UID=PRIV|USER|UID displays information for the file system mounted by the specific user
- � D OMVS,USERMOUNTS displays summary information for the nonprivileged user mounts
- � F BPXOINIT,FILESYS=DISPLAY,GLOBAL|FILESYSTEM=<xx>|ALL displays current sysplex settings and mounted file system information
- **BU ISHELL File System mount table and file system attributes panels**
- � df -v OMVS shell command update to display user ID and EUID for nonprivileged user mounted file system
- **Examples of displaying nonprivileged user mount info using filters:** D OMVS,FILE,UID=<euid|USER|PRIV>
- 

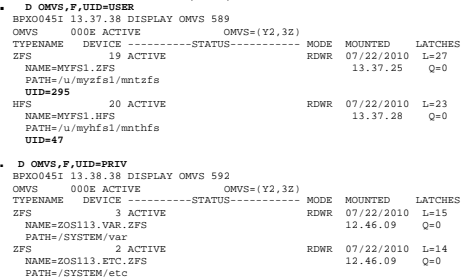

- �USER Displays all the file systems mounted by the nonprivileged users
- �PRIV Displays all the file systems mounted by the privileged users
- $\blacksquare$  uid Displays all the file systems mounted by the user whose effective UID is uid.
- Examples of displaying nonprivileged user mount info and Settings:

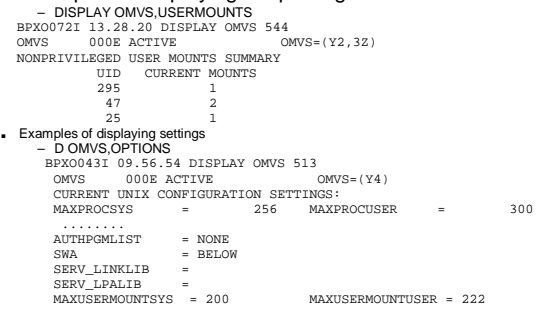

By Examples of displaying nonprivileged user mount settings and Hiwater Marks:

– D OMVS,LIMITS

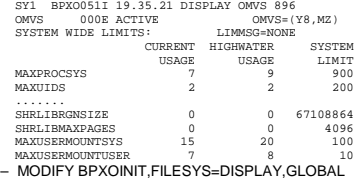

- 
- SY2 BPXM027I COMMAND ACCEPTED. SY2 BPXF040I MODIFY BPXOINIT,FILESYS PROCESSING IS COMPLETE.

SY2 BPXF242I 2010/07/22 14.44.10 MODIFY BPXOINIT,FILESYS=DISPLAY,GLOBAL SYSTEM LFS VERSION ---STATUS--------------------- RECOMMENDED ACTION

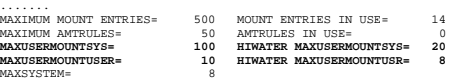

MAXSYSTEM= 8 ALTROOT= N/A

 $\Psi$  Examples of ISHELL display for nonprivileged user mounted file system: – ISHELL Panel of File System Attributes

Work with Mounted File Systems

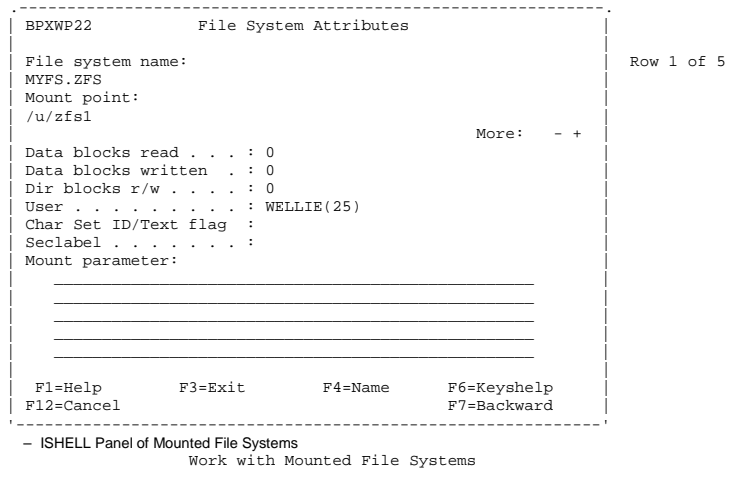

Select one or more file systems with / or action codes.

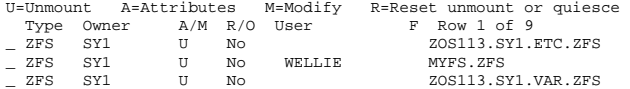

## **Additional Mount/Unmount enhancements**

- � NONEMPTYMOUNTPT (NOWARN|WARN|DENY)
- – Provides a new BPXPRMxx PARMLIB statement to control non-empty mount point directory contents overlay during mount operations
	- Can be dynamically changed using SET OMVS or SETOMVS commands
- **Examples of displaying the settings** 
	- – D OMVS,OPTIONS BPXO043I 09.56.54 DISPLAY OMVS 513 PXO043I 09.56.54 DISPLAY OMVS 513<br>OMVS 000E ACTIVE OMVS=(Y4)<br>CURRENT UNIX CONFIGURATION SETTINGS: CURRENT UNIX CONFIGURATION SETTINGS:<br>MAXPROCSYS = 256 MAXPROCUSER = 300 ........ AUTHPGMLIST = NONE
		- SWA = BELOW **NONEMPTYMOUNTPT = DENY** SERV\_LINKLIB = SERV\_LPALIB
	- MAXUSERMOUNTSYS = 200 MAXUSERMOUNTUSER = 222
- � NOWARN causes the system to mount any file system on mount point without any warning message when the mount point is a non-empty directory. The contents of that directory will be hidden for the duration of the mount.
- � WARN causes the system to mount any file system on mount point with a warning message when the mount point is a non-empty
- directory. The contents of that directory will be hidden for the duration of the mount. **• DENY** - causes the system not to mount any file system when the mount point is a non- empty directory.

## � **/usr/sbin/mount Shell Command Updates:**

- – If waiting for a asynchronous mount to complete, failures will now be reported to the user. (This also applies to TSO Mount)
- File system type is dynamically determined if "–t" (type option) not used and "–o" (fsoptions) was specified
- Now verifies file system name length and fails the mount if larger than 44 characters
- Does not check for existence of path so mount syscall is issued that will fail and create a mount failure record
- File system name is uppercased if –t (type option) not used and type determined to be zFS

#### � **/usr/sbin/unmount shell command Updates:**

- Default behavior changed to unmount a file system only if the path specified is a mount point
- – New –m option created to retain default behavior (path specified can be any file/directory contained in the file system)

## **Interactions and dependencies**

#### � None

## **Migration and coexistence considerations**

- � Default behavior changed for /usr/sbin/unmount to require path name specified to be a mount point
- � Mounts via /usr/sbin/mount of zFS file systems may start to fail if –t option (type) not used and –o option (fsoption) was used and the fsoption were HFS parameters

# **Installation**

- � New parmlib statements in BPXPRMxx
	- MAXUSERMOUNTSYS(xx)
	- MAXUSERMOUNTUSER(xx)
	- NONEMPTYMOUNTPT(<u>NOWARN</u>|WARN|DENY)

## **Appendix - References**

- � SA22-7592 z/OS MVS Initialization and Tuning Reference
- � SA22-7633 z/OS MVS System Messages Volume 3
- SA22-7627 z/OS MVS System Commands
- GA22-7581 z/OS MVS Data Areas Volume 1
- GA22-7800 UNIX System Services Planning
- SA22-7802 UNIX System Services Command Reference
- SA22-7803 UNIX System Services Programming Assembler Callable Services Reference
- SA22-7807 UNIX System Services Messages and Codes
- SA22-7801 UNIX System Services User's Guide
- SA22-7806 Using REXX and z/OS UNIX System Services
- **SA22-7808** UNIX System Services File system interface Reference<br>• SA22-7994 IBM Health checker for z/OS: User's Guide
- IBM Health checker for z/OS: User's Guide